## **Lamar CISD 2020-21 Commitment Card**

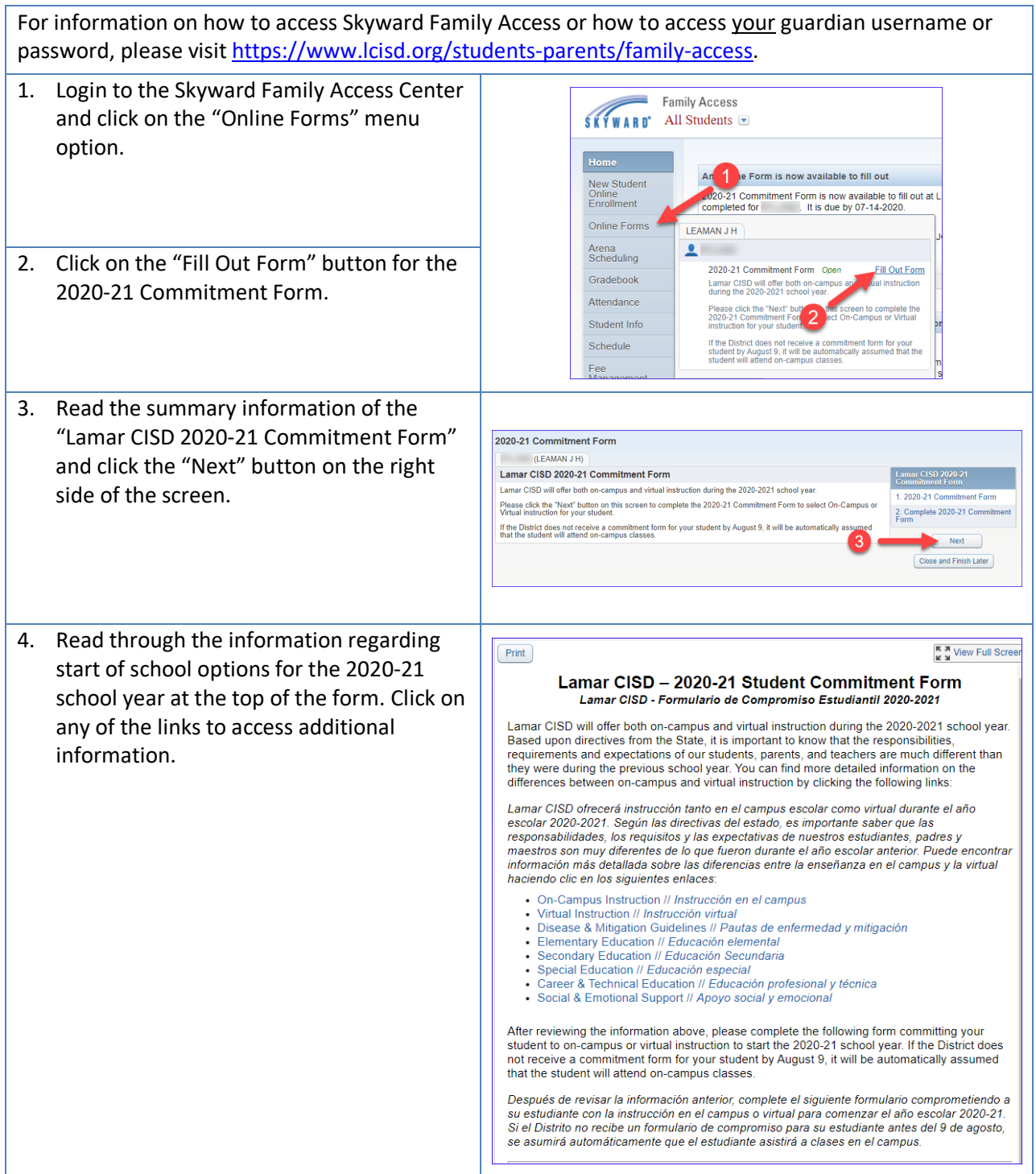

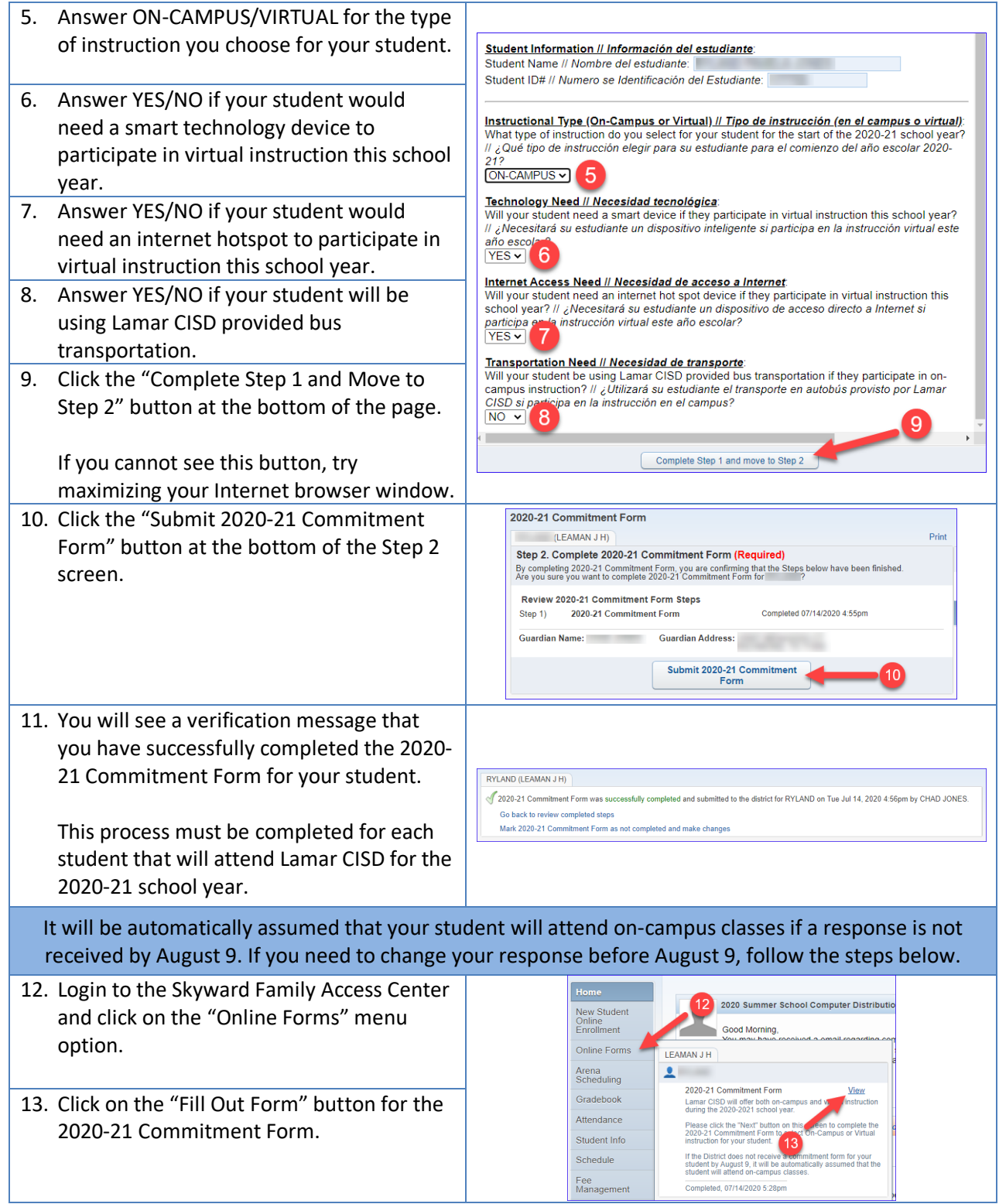

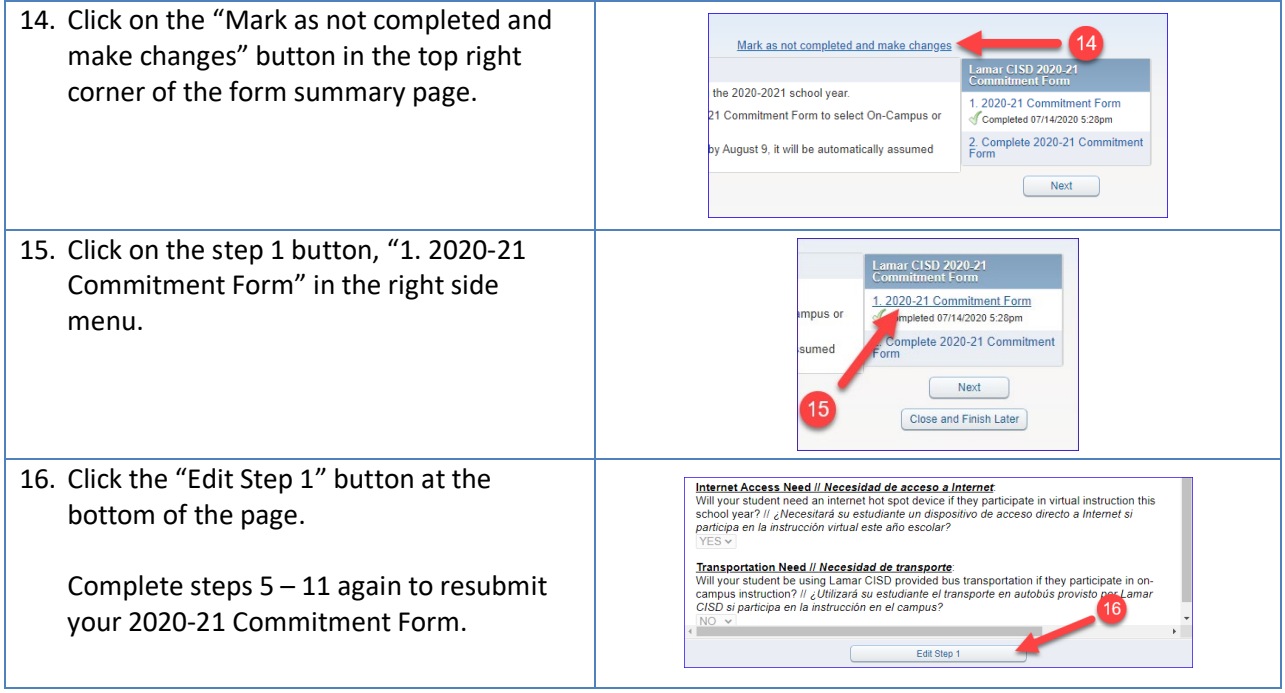